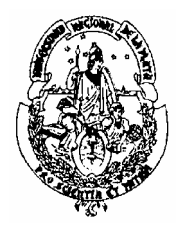

 **UNIVERSIDAD NACIONAL DE LA PLATA FACULTAD DE INFORMÁTICA**

**LABORATORIO DE SOFTWARE** Carrera: *Licenciatura en Informátic***a** *P90* Año: *4°*  **Año 2004** Duración: *Semestral* Profesor: *Lic. Claudia Queiruga*

## **Programa**

- 1. El fenómeno Java
	- 1.1. La plataforma Java
		- 1.1.1. La Máquina Virtual
		- 1.1.2. La Interfaz de Programación (API)
	- 1.2. El Lenguaje Java
		- 1.2.1. Simple y familiar
		- 1.2.2. Orientado a Objetos
		- 1.2.3. Distribuido
		- 1.2.4. Robusto
		- 1.2.5. Seguro
		- 1.2.6. Arquitectura Neutral
		- 1.2.7. Multithread
		- 1.2.8. Alta performance
		- 1.2.9. Interpretado y dinámico
	- 1.3. El entorno de programación JAVA
		- 1.3.1. Clases y Objetos
		- 1.3.2. Herencia
		- 1.3.3. Interfaces
		- 1.3.4. Interfaces y Clases Internas
		- 1.3.5. Paquetes
	- 1.4. JFC (Java Foundation Classes)
		- 1.4.1. AWT (Abstract Windows Toolkit)
			- 1.4.1.1. La clase component
				- 1.4.1.1.1. Componentes de interfaz de usuario estándares: Panel, Button, TextArea, ScrollPane, Chaice, Label, ScrollBar, CheckBox, List, TextField, Canvas
			- 1.4.1.2. Componentes Heavyweigth
			- 1.4.1.3. Componentes Ligthweigth
			- 1.4.1.4. Sistema de pintado en AWT
			- 1.4.1.5. Clase Container
			- 1.4.1.6. Interfaz Layout Manager y Layout Manager2
				- 1.4.1.6.1. BorderLayout
				- 1.4.1.6.2. CardLayout
				- 1.4.1.6.3. FlowLayout
				- 1.4.1.6.4. GridBagLayout
				- 1.4.1.6.5. GridLayout
		- 1.4.2. La clase Graphics
		- 1.4.3. Componentes de interfaz de usuario Swing
			- 1.4.3.1. Arquitectura de las componentes Swing
			- 1.4.3.2. Applets Swing. La clase JApplet

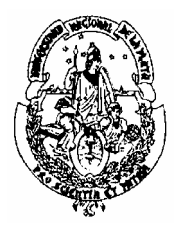

## **UNIVERSIDAD NACIONAL DE LA PLATA FACULTAD DE INFORMÁTICA**

- 1.4.3.3. La clase JComponent
	- 1.4.3.3.1. Bordes
	- 1.4.3.3.2. Soporte de accesibilidad
	- 1.4.3.3.3. Doble "Bufering"
	- 1.4.3.3.4. Autoscrolling
	- 1.4.3.3.5. Tooltips
	- 1.4.3.3.6. Manejo de abreviaturas
- 1.4.3.4. Sistema de pintado en Swing
- 1.4.4. Java 2D
- 1.4.5. Accesibilidad
- 1.5. Manejo de eventos
	- 1.5.1. Clases de eventos de la interfaz de usuario
	- 1.5.2. Interfaces "Listeners"
	- 1.5.3. Clases "Adapters"
- 1.6. Contrucción de Applets
	- 1.6.1. La clase Applet
	- 1.6.2. Ciclo de vida de un Applet
- 1.6.3. Hitos en un Applet: Métdos init(), start(), stop() y destroy()
- 1.7. Manejo de errores y excepcions
	- 1.7.1. Tipos de excepciones
	- 1.7.2. Manejador de excepciones
		- 1.7.2.1. Sentencia try{}
		- 1.7.2.2. Sentencia catch{}
		- 1.7.2.3. Bloque finally{}
	- 1.7.3. Sentencia **throws**
	- 1.7.4. Sentencia **throw**
	- 1.7.5. Creación de excepciones del usuario
- 1.8. Programación concurrente: Threads
	- 1.8.1. La clase Thread
		- 1.8.1.1. El método run()
		- 1.8.1.2. Ciclo de vida de un thread
		- 1.8.1.3. Manejo de prioridades
		- 1.8.1.4. Sincronización de threads
		- 1.8.1.5. Bloqueo de objetos. Modificador Synchronized
		- 1.8.1.6. Coordinar actividades. Método wait(), notify() y notifyAll()
- 1.9. Entrada y Salida en Java.
	- 1.9.1. El paquete java.io

## **Bibliografía**

- **The Java Tutorial Second Edition: Object-Oriented Programming for the Internet** (Java Series). Mary Campione, Kathy Walrath. Addison-Wesley Pub Co; ISBN: 0201310074.
- **Graphic Java 2, Volume 2, Swing**. David M. Geary. Prentice Hall; ISBN: 0130796670

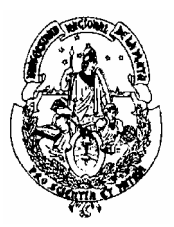

 **UNIVERSIDAD NACIONAL DE LA PLATA FACULTAD DE INFORMÁTICA**

 **Graphic Java 2, Mastering the JFC: AWT, Volume 1**. David M. Geary. Prentice Hall; ISBN: 0130796662.